# **Objectives**

- •Jar Files
- •Classpaths
- •Abstract Classes
- •Interfaces
- •Collections

Oct 11, 2023 2008 1 2008 2010 1 2010 1 2010 1 2023 2024 1 2023 2024 2022 2034 2022 2034 2022 2034 2022 2034 20

#### **JAR FILES**

# Jar (**J**ava **Ar**chive) Files

- Archives of Java files
- •Package code into a neat bundle to distribute
	- ØEasier, faster to download
	- **Easier for others to use**

**•jar** command: create, view, and extract Jar files ØWorks similarly to tar

• Run jar file using java

java -jar myapplication.jar

# Jar/Tar Commands

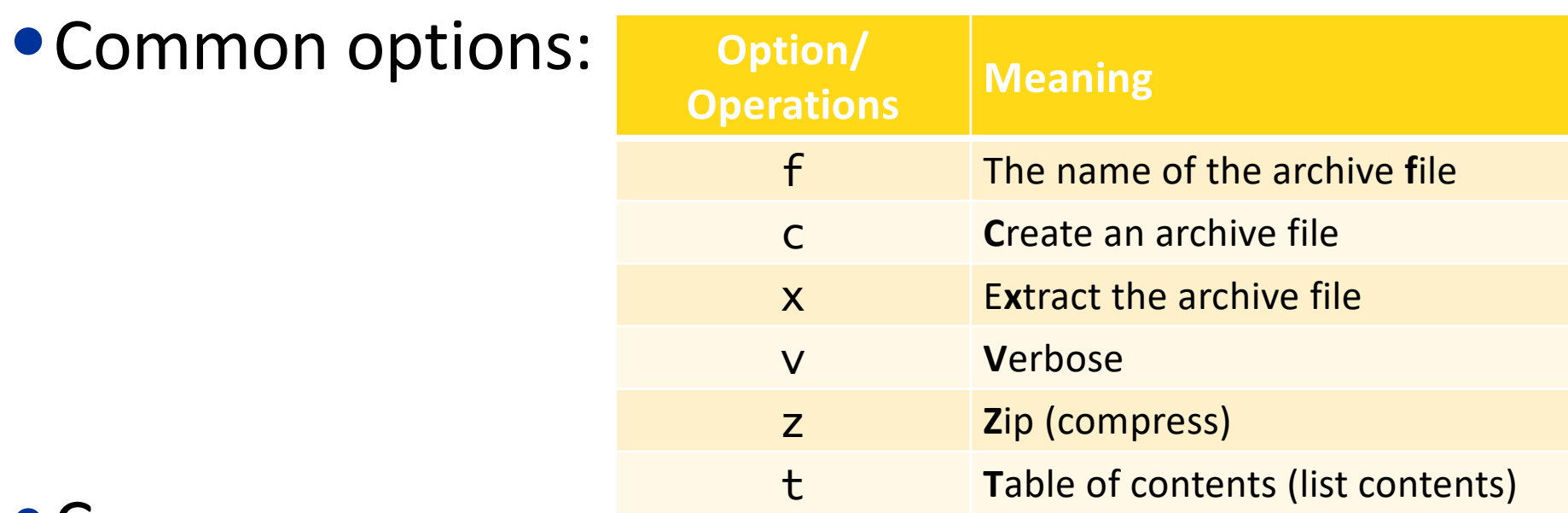

#### •Common use:

Ø jar cfz code.jar.gz class\_files\_directory Ø jar xfz code.jar.gz

# Typical Scenario with Jar Files

- •"I want to use this third-party (not part of Java library) library in my code"
- •You have a *jar* file of the code
- •You then add the jar file to your *classpath*

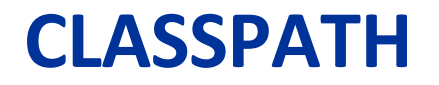

Oct 11, 2023 6 and 2023 Sprenkle - CSCI209 6 and 2023 6 and 2023 6 and 2023 6 and 2023 6 and 2023 6 and 2023 6 and 2023 6 and 2023 6 and 2023 6 and 2023 6 and 2023 6 and 2023 6 and 2023 6 and 2023 6 and 2023 6 and 2023 6 a

# Classpath

•Tells the compiler or JVM where to look for userdefined classes and packages (jar files)

 $\triangleright$  Often when using third-party libraries

- •Similar to PYTHONPATH
- •Typically know it needs to be set when there are "Class not found" error messages in your code but you have the appropriate import

### Setting the Classpath

#### •Can specify classpath in command line

javac -cp path/to/myjavaclasses MyClass.java java –cp path/to/myjavaclasses MyClass Can be .class files or jar files

•Can specify the classpath environment variable

ØEdit your .bash\_profile (or similar) OR

 $\triangleright$  Set in terminal

CLASSPATH=\$CLASSPATH:path/to/myjavaclasses echo \$CLASSPATH Current value of CLASSPATH

#### Review

- How do we make a class inherit from a parent class?
- How does a class refer to its parent class?
- What does a class inherit from its parent class?
	- Ø What is *not* inherited?
- What are the access modifiers, ordered from least restrictive to most restrictive?
	- $\triangleright$  What should you consider to know which modifier to use when you make a field? A method?
- How does Java decide which method to call on an object?
	- $\triangleright$  Example: chicken $[1]$ . feed();
	- $\triangleright$  Give name of how decision is made and explain how it works
- Not from last class, before that:
	- $\triangleright$  How can we check that an object variable is a certain type?
	- $\triangleright$  How can we specify that an object variable has a different type (e.g., a derived type)?
- Review from Python
	- $\triangleright$  What are abstract classes and interfaces?
	- $\triangleright$  How are they useful?

Oct 11, 2023 **Sprenkle - CSCI209** Sprenkle - CSCI209 **9** 

#### **PREVENTING INHERITANCE**

Oct 11, 2023 2003 2004 10 Sprenkle - CSCI209 2005 2009 2004 10

# Preventing Inheritance: final Class

•If you have a class and you do **not** want child/derived classes, you can define the class as final

> public final class Rooster extends Chicken { . . .

•Examples of final class: java.lang.System and java.lang.String

}

Oct 11, 2023 **Sprenkle - CSCI209** Sprenkle - CSCI209 **11** 

# Preventing Overriding: final Method

•If you don't want child classes to override a method, you can make that method final

> class Chicken { . . . public final String getName() { . . . } . . . }

> > Why would we want to make a method  $final$ ? What are possible benefits to us, the compiler, ...?

Oct 11, 2023 **Sprenkle - CSCI209** Sprenkle - CSCI209 **12** 

#### Abstract Classes and Interfaces

#### **Provide abstraction**  $\rightarrow$  Makes code easier to change, extend, maintain

Note I didn't say that they make code easier to implement or understand. You need some more experience on that front.

#### **ABSTRACT CLASSES**

Oct 11, 2023 **Sprenkle - CSCI209** Sprenkle - CSCI209

#### Abstract Classes

- •Classes in that are not fully implemented are *abstract classes*
	- ØOften: some methods defined, others not defined
		- •Partial implementation

# Øpublic abstract class ZooAnimal

•Declared but not implemented methods are labeled as abstract

public abstract void exercise(Environment env);

Oct 11, 2023 **Sprenkle - CSCI209** Sprenkle - CSCI209 **16** 

### Abstract Classes

- •An abstract class can*not* be instantiated Øi.e., can't create an object of that class **But can have a constructor!**
- •Child class of an abstract class can only be instantiated if it overrides and implements **every abstract method** of parent class
	- ØIf child class does not override *all* abstract methods, it is **also abstract**

#### Abstract Classes

- •static, private, and final methods cannot be abstract
	- $\triangleright$  Because cannot be overridden by a child class
- final class cannot contain abstract methods  $\triangleright$  Because class cannot be inherited
- A class can be abstract even if it has no abstract methods

 $\triangleright$  Use when implementation is incomplete and is meant to serve as a parent class for class(es) that complete the implementation

• Can have array of objects of abstract class

ØJVM will use *dynamic dispatch* for methods

### Summary: Defining Abstract Classes

- ➨Define a class as abstract when have *partial implementation*
	- Typically used as a base class for a bunch of classes

Oct 11, 2023 **Sprenkle - CSCI209** Sprenkle - CSCI209 **19** 

#### **INTERFACES**

Oct 11, 2023 20

#### Interfaces

#### •Pure specification, no implementation A set of requirements for classes to conform to

•Classes can *implement* one *or more* interfaces

## A Scenario

- •We have a Customer Service Driver program
- •Depending on the circumstances, we may want to use different algorithms to determine the service order
- Possible algorithms
	- ØFIFO
	- ØHighestPayingFirst
	- ØCriticalProblemFirst
	- ØShortestJobFirst

# Design Solution

# •Interface CustomerServiceOrder

Øpublic Customer getNextCustomer();

Øpublic boolean hasNext();

#### •Driver program snippet

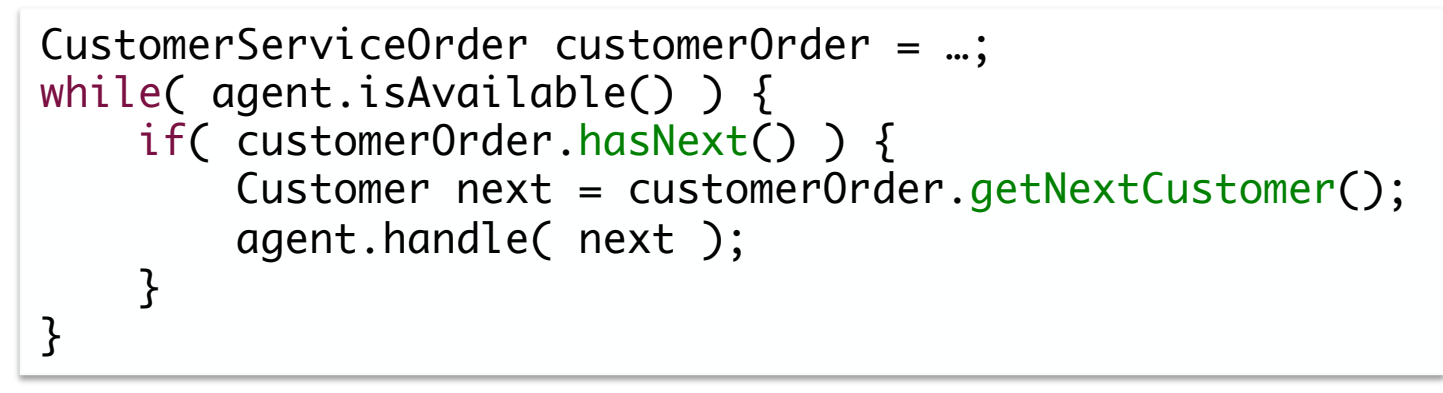

#### Design Solution

- Classes adhere to (i.e., *implement*) the interface, implementing different algorithms
	- ØFIFOOrder
	- ØHighestPayingFirstOrder
	- ØCriticalProblemFirstOrder
	- ØShortestJobFirstOrder

• Assign objects of any of these types to the interface variable

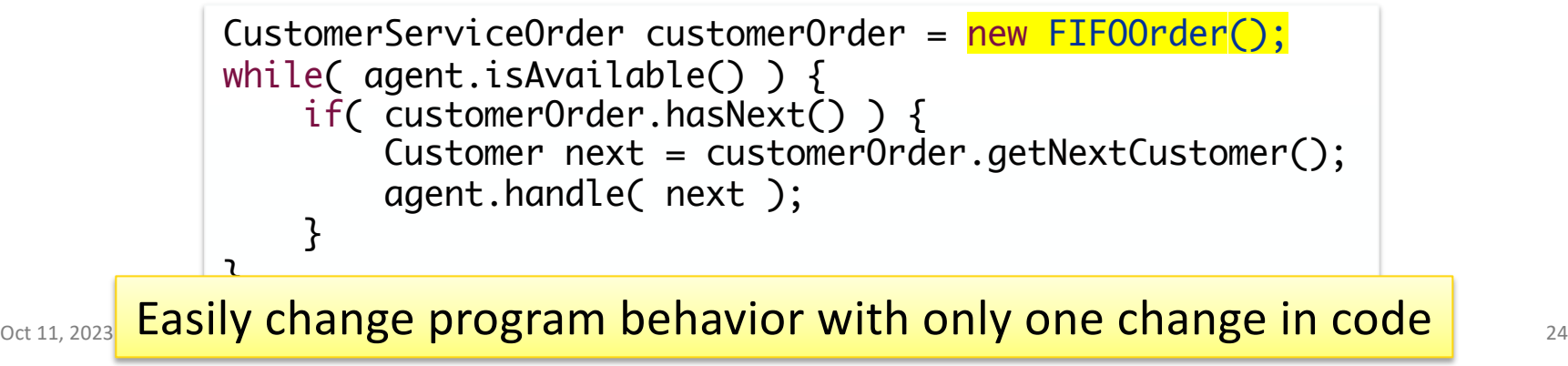

### Interface Definitions

•Example: define an interface for an object that is capable of moving:

> public interface Movable { void move(double x, double y); }

•Interface methods are public by default **► Do not** *need* to specify methods as public

## Constants in an Interface

- If a variable is specified in an interface, it is automatically a constant:
	- $\triangleright$  public static final variable

```
public interface Powered extends Movable {
      double SPEED_LIMIT = 95;
      double milesPerGallon();
}
```
• Example: An object that implements Powered interface has a constant SPEED\_LIMIT defined

# Interface Definitions and Inheritance

- •Can extend interfaces
	- ØAllows a chain of interfaces that go from general to more specific
- •Example: public interface Powered extends Movable { double milesPerGallon(); }

 $\triangleright$  A class that implements the Powered interface must have a milesPerGallon and move method

Oct 11, 2023 Sprenkle - CSCI209 **Car.**  $j$ ava 27

# Class Implements Interface

•Class needs to implement all methods declared in the interface

```
\overline{\text{Cost 11, 2023}} Sprenkle - CSCI209 Car. \overline{\text{Gav.}}public class Car implements Powered { …
       public double milesPerGallon() {
           return mpg;
       }
       public void move(double x, double y) {
          xcoord += x;ycoord += y; }
 …
```
#### Multiple Interfaces

## •A class can implement *multiple* interfaces ØMust fulfill the requirements of each interface

public final class String implements Serializable, Comparable, CharSequence { …

# • Recall: NOT possible with inheritance ØA class can only extend (or inherit from) **one** class

# Testing for Interfaces

• Can also use the instance of operator to see if an object implements an interface

 $\blacktriangleright$ e.g., to determine if an object is movable

```
if (obj instanceof Movable) { 
        // runs if obj is an object variable of a class
        // that implements the Movable interface
}
else {
        // runs if obj does not implement the interface 
}
```
Oct 11, 2023 30

# Interface Object Variables

- •Can use an object variable to refer to an object of any class that implements an interface
- •Using this object variable, can only access the interface's methods
- •For example…

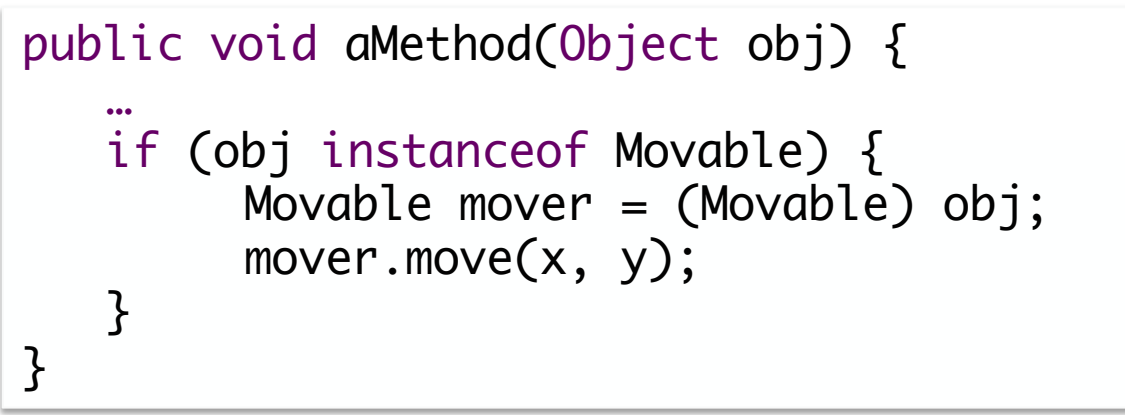

# Comparable Interface

- •Implemented by String and many other classes
- •Uses *Generics*!
- •Interface declaration: public interface Comparable<T>
- •Declared method: int compareTo(T o) The type it compares

# Comparable Interface API/Javadoc

- •Specifies what the compareTo method should do
- •Says which Java library classes implement Comparable

https://docs.oracle.com/en/java/javase/17/docs/api/java.base/java/lang/Comparable.html

Oct 11, 2023 **Sprenkle - CSCI209** Sprenkle - CSCI209 33

# java.lang.Comparable

public interface Comparable<T> { int compareTo(T other); }

- Any object that implements Comparable must have a method named compareTo()
- Returns:
	- $\triangleright$  Return a negative integer if this object is less than the object passed as a parameter
	- $\triangleright$  Return a positive integer if this object is greater than the object passed as a parameter
	- $\triangleright$  Return a 0 if the two objects are equal

# Example Use of an Interface

- •Recall: Arrays.sort(array)
	- ØArrays.sort sorts arrays of *any* Object class that implements the Comparable interface
		- Overloaded method, so can also pass in arrays of primitive types
- Classes that implement the Comparable interface must provide a way to decide if one object is less than, greater than, or equal to another object via the compareTo method

### Implementing an Interface with Generics

• In the class definition, specify that the class will implement the interface and specify its type it will accept/operate on.

public class Chicken implements Comparable<Chicken>

Oct 11, 2023 36

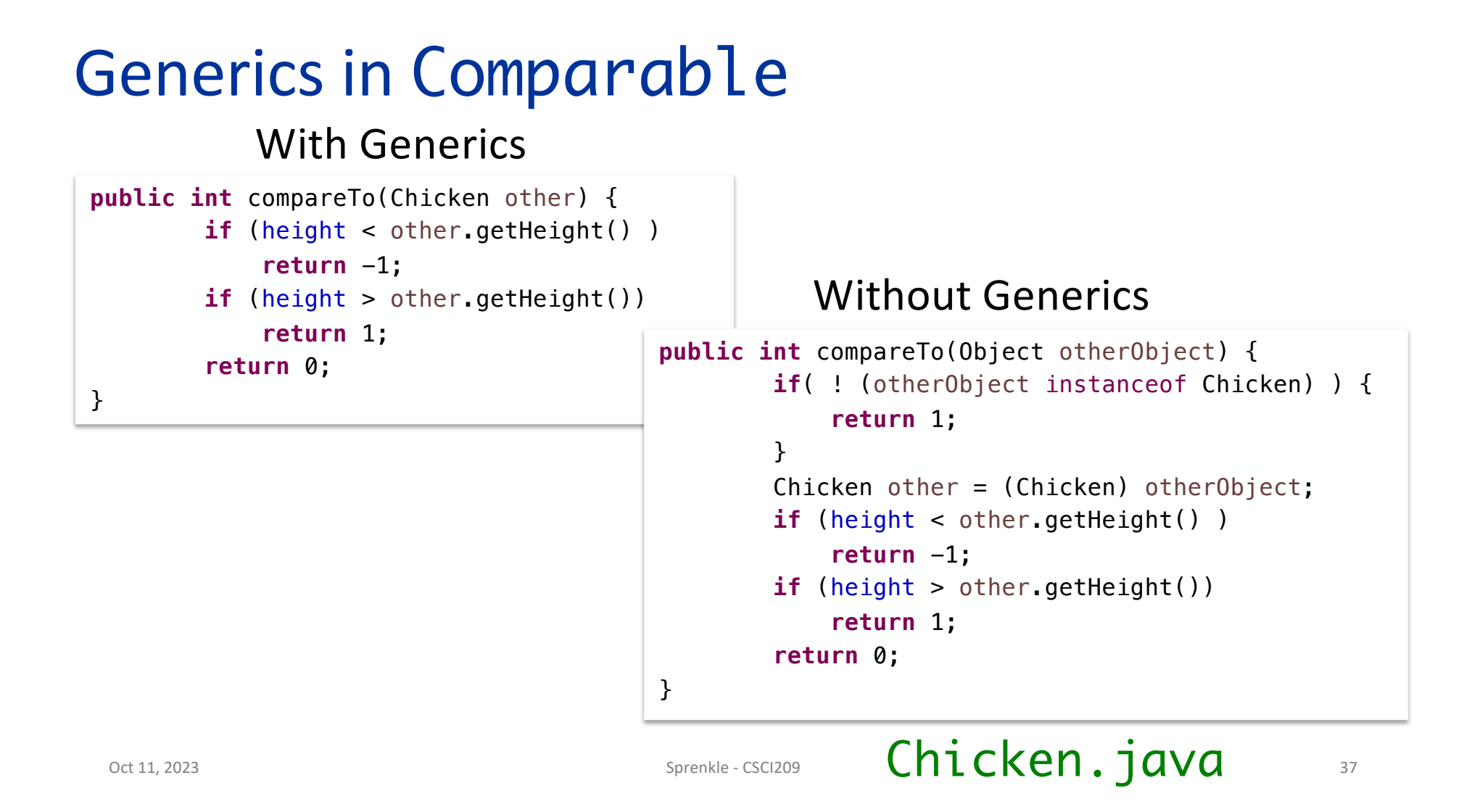

# Interface Summary

- •Contain only object (*not class*) methods
- All methods are public

 $\blacktriangleright$ Implied if not explicit

- •Fields are constants that are static and final
- A class can implement multiple interfaces

 $\triangleright$  Separated by commas in definition

## Benefits of Interfaces

• Abstraction

ØSeparate the *interface* from the *implementation*

- Allow easier type substitution
- •Classes can implement multiple interfaces

# Comparing Interfaces and Abstract Class

#### **Interfaces**

- No implementation
- Any class can use
	- $\triangleright$  (b/c classes can implement multiple interfaces)
- May need to implement methods multiple times
- Adding a method to interface will break classes that implement interface

#### **Abstract Classes**

- Contain partial implementation
- Child classes can't extend/subclass multiple classes
- Can add non-abstract methods without breaking child classes

### One Option: Use Both!

- •Define interface, e.g., MyInterface
- Define abstract class, e.g., AbstractMyInterface
	- ØImplements interface
	- ØProvides implementation for some methods

# Abstract Classes and Interfaces

•Important structures in Java

ØMake code easier to change

- Will return to/apply these ideas throughout the course
- •Concepts are used in many languages besides Java

#### **COLLECTIONS**

Oct 11, 2023 **Sprenkle - CSCI209 144** Sprenkle - CSCI209 **144** And the set of the set of the set of the set of the set of the set of the set of the set of the set of the set of the set of the set of the set of the set of

# **Collections**

- •Sometimes called *containers*
- Group multiple elements into a single unit
- •Store, retrieve, manipulate, and communicate aggregate data

•Represent data items that form a natural group ØPoker hand (a collection of cards) ØMail folder (a collection of messages)  $\triangleright$  Telephone directory (a mapping of names to phone numbers)

# Java Collections Framework

- •*Unified architecture* for representing and manipulating collections
- More than arrays

 $\triangleright$  More flexible, functionality, dynamic sizing

•In java.util package

# Collections Framework

#### • **Interfaces**

- $\triangleright$  Abstract data types that represent collections
- Ø Collections can be manipulated *independently* of implementation

#### • **Implementations**

- $\triangleright$  Concrete implementations of collection interfaces
- $\triangleright$  Reusable data structures

#### • **Algorithms**

- $\triangleright$  Methods that perform useful computations on collections, e.g., searching and sorting
- $\triangleright$  Reusable functionality
- Ø *Polymorphic*: same method can be used on many different implementations of collection interface

# Core Collection Interfaces

•Encapsulate different types of collections

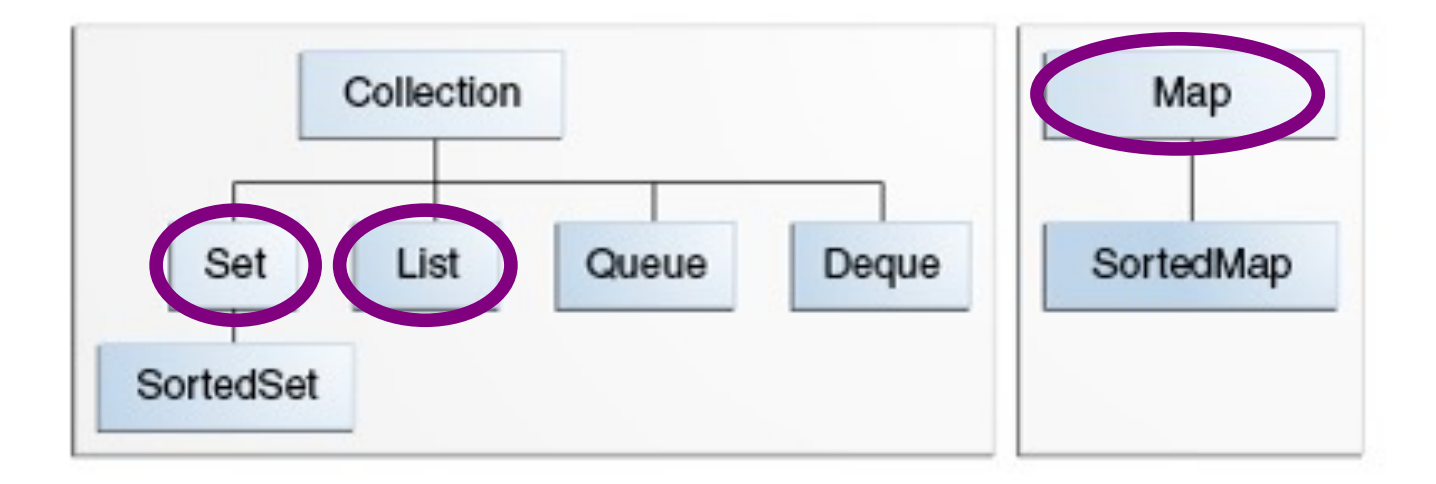

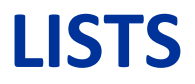

Oct 11, 2023 49

# List Interface

- •An *ordered* collection of elements
- •Can contain duplicate elements
- •Has control over where objects are stored in the list

#### List Interface •boolean add(<E> o)  $\triangleright$  Returns boolean so that List can refuse some elements • e.g., refuse adding null elements •<E> get(int index)  $\triangleright$  Returns element at the position index ØDifferent from Python: no shorthand • Can't write list[pos] **•int** size()  $\triangleright$  Returns the number of elements in the list • And more! Øcontains, remove, toArray, …

#### List Interface •boolean add(<E> o)  $\triangleright$  Returns boolean so that List can refuse some elements • e.g., refuse adding null elements •<E> get(int index)  $\triangleright$  Returns element at the position index ØDifferent from Python: no shorthand • Can't write list[pos] **•int** size()  $\triangleright$  Returns the number of elements in the list • And more! Øcontains, remove, toArray, … <E>: Generics!

#### Common List Implementations **•ArrayList**  $\triangleright$  Resizable array **•LinkedList**

When should you use one vs the other?

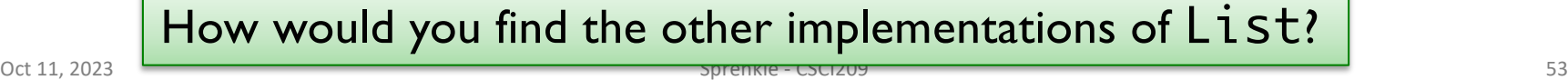

# Common List Implementations

# **•ArrayList**

 $\triangleright$  Resizable array

- $\triangleright$  Used most frequently
- $\blacktriangleright$  Fast

# **•LinkedList**

- $\triangleright$  Use if adding elements to ends of list
- ØUse if often delete from middle of list
- ØImplements Deque and other methods so that it can be used as a stack or queue

Oct 11, 2023 Service Contract Contract Contract Contract Contract Contract Contract Contract Contract Contract Contract Contract Contract Contract Contract Contract Contract Contract Contract Contract Contract Contract Con How would you find the other implementations of List?

#### API Notes

#### •ArrayList and LinkedList extend from AbstractList, which implements List interface

### Assignment 4

#### • Start of a simple video game

ØGame class to run

ØGamePiece is parent class of other moving objects

#### •Can complete everything now

•Due Wednesday before class